# ОПИСАНИЕ ТИПА СРЕДСТВА ИЗМЕРЕНИЙ

## Комплексы программно-технические «Цитрон»

#### **Назначение средства измерений**

Комплексы программно - технические «Цитрон» (далее - комплексы) предназначены для измерений и преобразований силы и напряжения постоянного тока, поступающих от датчиков, сбора, обработки и передачи преобразованной информации в цифровом виде в центр сбора данных.

#### **Описание средства измерений**

Принцип действия комплексов основан на измерении и преобразовании силы и напряжения постоянного тока, поступающих от датчиков в цифровой вид и передачи измерительной информации в центр сбора данных для отображения и архивирования.

Комплекс состоит из компьютера в обычном или промышленном исполнении и подключенных к нему по магистральной линии связи контроллеров сбора и обработки данных (далее приборы КСО) в количестве до 30 шт. К каждому прибору КСО может быть подключено от 1 до 48 датчиков силы и напряжения постоянного тока и от 1 до 16 контактных датчиков. На компьютер установлено специализированное программное обеспечение, которое осуществляет циклический опрос, входящих в состав комплекса приборов КСО, получает от них информацию и после преобразования отображает её на экране компьютера в форме удобной оператору.

Полученная информация архивируется в базах данных и проверяется на выход за пределы допустимых значений. При этом для привлечения внимания оператора формируется аварийная сигнализация (визуальная на экране компьютера и звуковая). Информация обо всех аварийных событиях архивируется в специальной базе данных аварийных событий.

Программное обеспечение комплекса является настраиваемым под конкретные задачи пользователя. При настройке пользователь может задать количество приборов КСО в комплексе и определить индивидуальную настройку для каждого измеряемого параметра:

- название параметра (полное и сокращенное);

- единица измерения;

- параметры преобразования в физическую величину (коэффициент масштабирования и смещения);

- параметры для графического отображения измеряемых величин;

- параметры аварийной сигнализации (максимальные и минимальные значения).

По устойчивости к климатическим воздействиям комплексы соответствуют исполнению В4 по ГОСТ Р 52931-2008.

Степень защиты от проникновения воды и внешних твердых предметов соответствует IР30 по ГОСТ 14254-2015.

Общий вид комплекса, схема пломбировки от несанкционированного доступа представлены на рисунке 1.

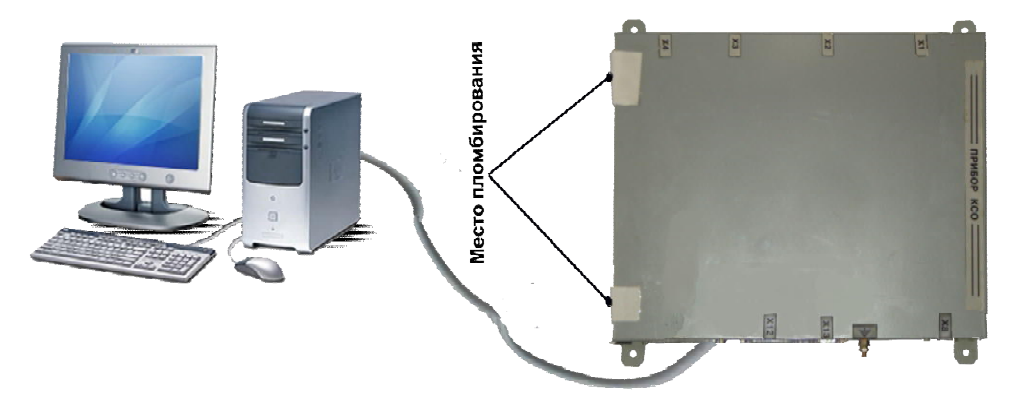

Рисунок 1 - Общий вид комплекса, схема пломбировки от несанкционированного доступа

# **Программное обеспечение**

Идентификационные данные программного обеспечения «ПО центра сбора данных», используемого в составе комплексов, указаны в таблице 1.

Уровень защиты программного обеспечения «высокий» в соответствии с Р 50.2.077-2014.

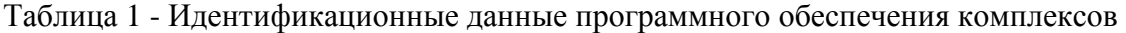

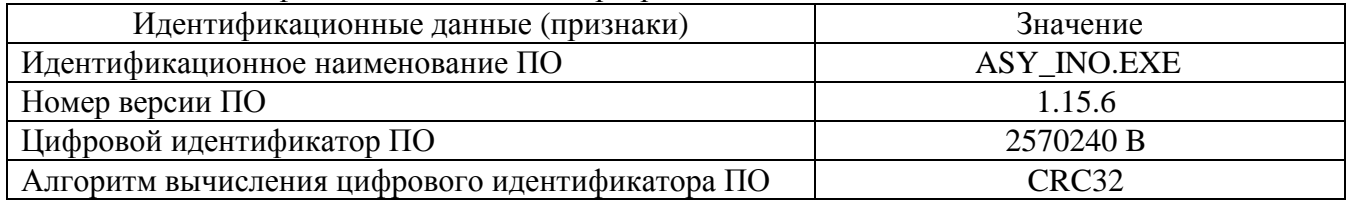

# **Метрологические и технические характеристики**

# Таблица 2 - Метрологические характеристики

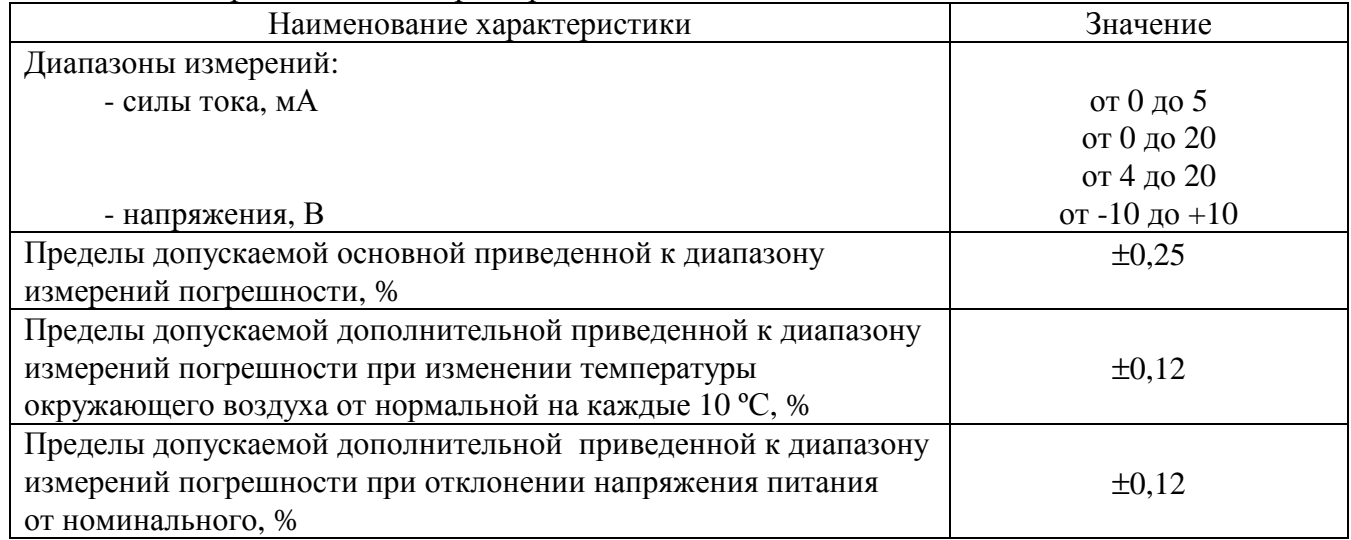

Таблица 3 - Основные технические характеристики

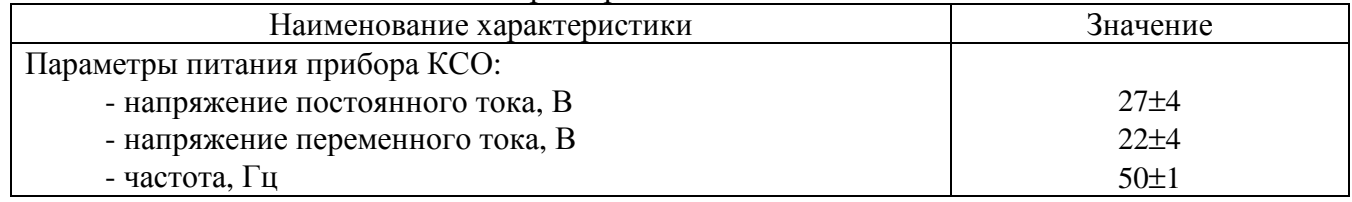

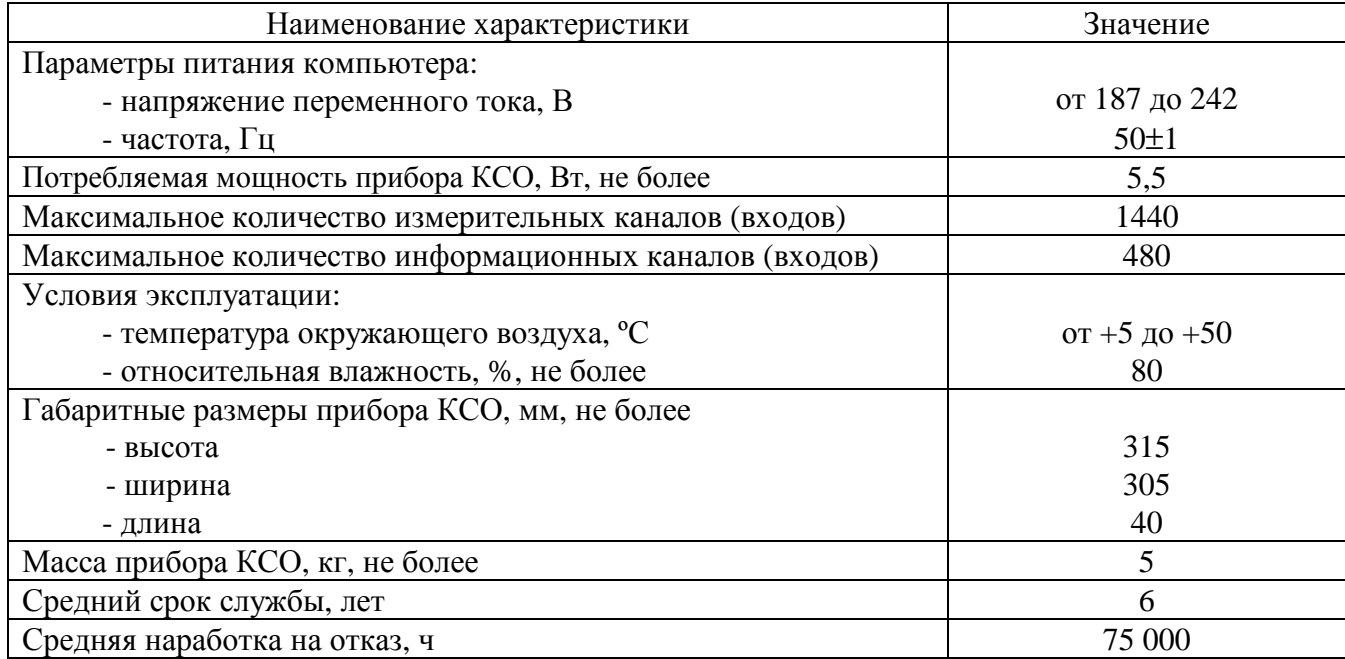

# **Знак утверждения типа**

наносится на титульный лист паспорта типографским способом.

## **Комплектность средства измерений**

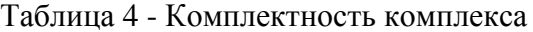

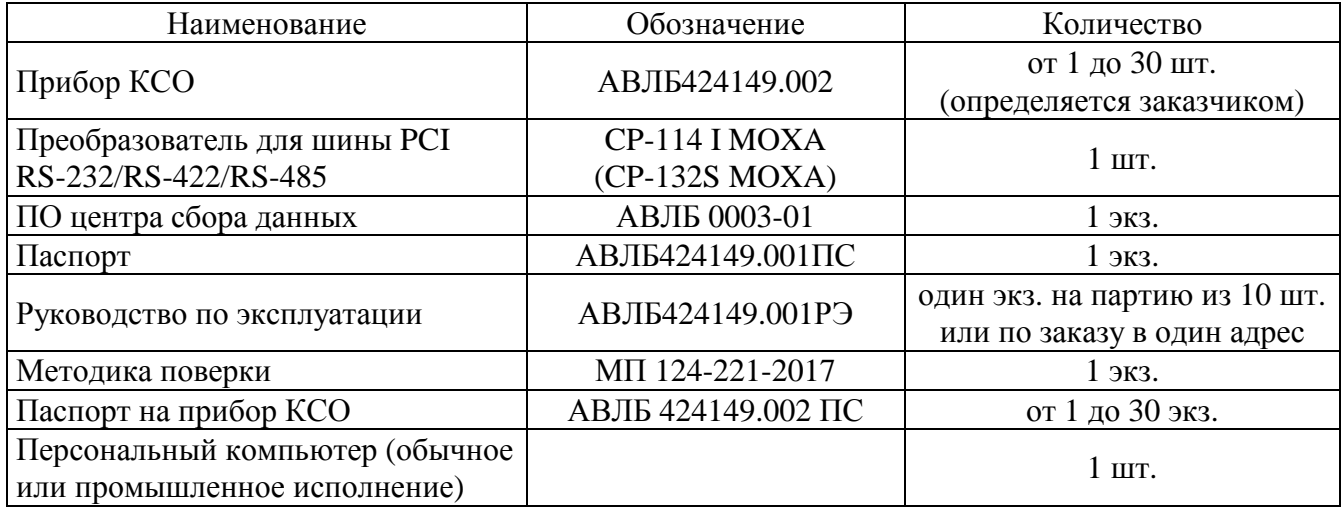

## **Поверка**

осуществляется по документу МП 124-221-2017 «Комплексы программно - технические «Цитрон». Методика поверки», утвержденному ФГУП «УНИИМ» 22.10.2017 г.

Основные средства поверки:

- рабочий эталон 3 разряда единицы напряжения постоянного электрического тока по ГОСТ 8.027-2001 в диапазоне значений от 0 до 10 В;

- рабочий эталон 2 разряда единицы силы постоянного электрического тока по ГОСТ 8.022-91 в диапазоне значений от 0 до 20 мА.

Допускается применение аналогичного средства поверки, обеспечивающего определение метрологических характеристик поверяемых СИ с требуемой точностью.

Знак поверки наносится на свидетельство о поверке и (или) паспорт комплекса.

#### **Сведения о методиках (методах) измерений**

приведены в эксплуатационном документе.

# **Нормативные и технические документы, устанавливающие требования к комплексам программно-техническим «Цитрон»**

ГОСТ 8.022-91 Государственный первичный эталон и государственная поверочная схема для средств измерений силы постоянного электрического тока в диапазоне от  $1.10^{-16}$  до 30 A

ГОСТ 8.027-2001 Государственная поверочная схема для средств измерений постоянного электрического напряжения и электродвижущей силы

ГОСТ Р 52931-2008 Приборы контроля и регулирования технологических процессов. Общие технические условия

ТУ АВЛБ.424149.001 Комплексы программно-технические «Цитрон». Технические условия

#### **Изготовитель**

Закрытое акционерное общество «Научно-производственное предприятие «Электронные информационные системы» (ЗАО «НПП «Электронные информационные системы»)

ИНН 6662094019 Адрес: 620075, г. Екатеринбург, ул. Мамина - Сибиряка, 145 Телефон: (343)-350-57-35 Факс: (343)-263-73-68 Web-сайт: http:eisystem.ru Е-mail: [main@eisystem.ru](mailto:main@eisystem.ru)

### **Испытательный центр**

Федеральное государственное унитарное предприятие «Уральский научноисследовательский институт метрологии» (ФГУП «УНИИМ»)

Адрес: 620075, г. Екатеринбург, ул. Красноармейская, д. 4

Телефон: (343) 350-26-18

Факс: (343) 350-20-39

Е-mail: [uniim@uniim.ru](mailto:uniim@uniim.ru)

Аттестат аккредитации ФГУП «УНИИМ» по проведению испытаний средств измерений в целях утверждения типа № RA.RU.311373 от 10.11.2015 г.

Заместитель Руководителя Федерального агентства по техническому регулированию и метрологии С.С. Голубев

М.п.  $\ll \qquad \qquad \times \qquad \qquad \qquad$  2018 г.